# adaptium

## **Definición y diseño de productos editoriales**

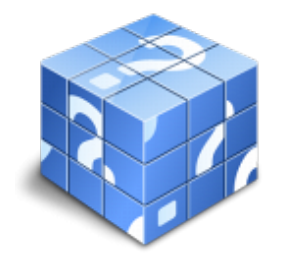

**Área:** Asistencia a la edición **Modalidad:** Teleformación **Duración:** 60 h **Precio:** Consultar

[Curso Bonificable](https://adaptium.campusdeformacion.com/bonificaciones_ft.php) **[Contactar](https://adaptium.campusdeformacion.com/catalogo.php?id=56704#p_solicitud)** [Recomendar](https://adaptium.campusdeformacion.com/recomendar_curso.php?curso=56704&popup=0&url=/catalogo.php?id=56704#p_ficha_curso) [Matricularme](https://adaptium.campusdeformacion.com/solicitud_publica_curso.php?id_curso=56704)

### **OBJETIVOS**

Dotar al alumno sobre la Definición y diseño de productos editoriales en lo referente a la Organización de contenidos editoriales.

### **CONTENIDOS**

1 definición de producto editorial - 1.1 definición de producto editorial - 1.2 proceso de edición - 1.3 estándares de calidad aplicables al proceso - 1.4 actividades: definición de producto editorial - 2 tipografía y maquetación - 2.1 conceptos relativos al tipo - 2.2 composición de texto - 2.3 composición de la página - 2.4 maqueta base o página maestra - 2.5 cuerpo del producto - 2.6 relación texto e imagen - 2.7 actividades: tipografía y maquetación - 3 el formato del producto gráfico - 3.1 los diferentes tipos de formatos gráficos - 3.2 herramientas de composición de textos en productos gráficos - 3.3 aplicaciones tipográficas según el formato - 3.4 actividades: el formato del producto gráfico - 4 elaboración de maquetas de productos gráficos - 4.1 metodología de la creación de maquetas de productos gráficos - 4.2 materiales para la creación de maquetas - 4.3 impresión láser, plotter, impresión digital y otros sistemas de impresión - 4.4 calidad de las maquetas - 4.5 actividades: elaboración de maquetas de productos gráficos - 5 maquetación de un producto editorial - 5.1 plataformas y software de edición de textos e imágenes - 5.2 distribución de la página - 5.3 creación de páginas maestras - 5.4 creación de hojas de estilo - 5.5 introducción y composición de textos - 5.6 selección, tratamiento y maquetación de imágenes con respecto al texto - 5.7 actividades: maquetación de un producto editorial - 5.8 cuestionario: cuestionario módulo 3 unidad 1 -

### **METODOLOGIA**

- **Total libertad de horarios** para realizar el curso desde cualquier ordenador con conexión a Internet, **sin importar el sitio desde el que lo haga**. Puede comenzar la sesión en el momento del día que le sea más conveniente y dedicar el tiempo de estudio que estime más oportuno.
- En todo momento contará con un el **asesoramiento de un tutor personalizado** que le guiará en su proceso de aprendizaje, ayudándole a conseguir los objetivos establecidos.
- **Hacer para aprender**, el alumno no debe ser pasivo respecto al material suministrado sino que debe participar, elaborando soluciones para los ejercicios propuestos e interactuando, de forma controlada, con el resto de usuarios.
- **El aprendizaje se realiza de una manera amena y distendida**. Para ello el tutor se comunica con su alumno y lo motiva a participar activamente en su proceso formativo. Le facilita resúmenes teóricos de los contenidos y, va controlando su progreso a través de diversos ejercicios como por ejemplo: test de autoevaluación, casos prácticos, búsqueda de información en Internet o participación en debates junto al resto de compañeros.
- **Los contenidos del curso se actualizan para que siempre respondan a las necesidades reales del**

## adaptium

**mercado.** El departamento multimedia incorpora gráficos, imágenes, videos, sonidos y elementos interactivos que complementan el aprendizaje del alumno ayudándole a finalizar el curso con éxito.

**El curso puede realizarse exclusivamente a través de Internet pero si el estudiante lo desea puede adquirir un manual impreso.** De esta manera podrá volver a consultar la información del curso siempre que lo desee sin que necesite utilizar el Campus Virtual o, estar conectado a Internet.

### **REQUISITOS**

Los requisitos técnicos mínimos son:

- Navegador Microsoft Internet Explorer 5.5 o superior, con plugin de Flash, cookies y JavaScript habilitados. No se garantiza su óptimo funcionamiento en otros navegadores como Firefox, Netscape, Mozilla, etc.
- Resolución de pantalla de 800x600 y 16 bits de color o superior.
- Procesador Pentium II a 300 Mhz o superior.
- 32 Mbytes de RAM o superior.